# Jazz and the iPad

Technology has really affected how we communicate and how we function in our everyday lives. Portable touchscreen computers known as *tablets*, are revolutionizing learning process. The iPad leads the way in the technology storm. It has changed the technology playing field simply by virtue of the number of applications that have been developed and are currently being developed for this machine.

### **Possibilities**

First it is an excellent communication tool. It allows us to communicate via e-mail and the internet, which is quite helpful. And enables us to become more efficient through various applications ranging from productivity to art.

## Jazz meets the iPad

So the question is "how do we use technology in jazz?" The answer ranges from simple to complex. This device can be used as a tuner, metronome, audio recording device, midi recording device, video recording device, dictation tool, audio and video production center, and finally and as a music composition campus.

# What can the ipad do?

# As a Practice Companion

#### iReal b

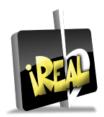

The iReal b is the digital version of the Real Book. While it does not provide written melodies, it does provide the chord progressions and accompaniments to countless songs. But it doesn't stop there. These chord charts (and correspond audio tracks) can be transposed to any key at the push of a button. Tempo and style and also be changes. There is a loop function should you need to practice a progression or sequence.

Finally, the chord charts can be printed or even emailed if needed. The audio files can also be expeorted (as WAV, AAC or Midi).

#### As a Music PDF Reader

## SongBook

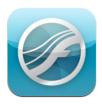

SongBook is an interactive Finale file viewer. It will also display PDF files. This app allows you to read and playback any file created in Finale. You can adjust tempo and even playback individual parts. Note, this app is for reading only. It does not allow you to input music notation.

#### Avid Scorch

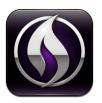

Avid Scorch is an interactive file viewer for Sibelius users. This app allows you to read and playback any file created in Sibelius. While you can also adjust tempo and view individual parts, you cannot playback individual parts. Note, this app is also for reading only. It does not allow you to input music notation.

#### **ForScore**

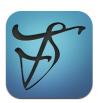

This is a PDF file viewer. While it does not have playback capabilities, it is an excellent tool for live performance. Replacing countless pages of music or even fakebooks, forScore allows you to mark and even highlight your scores for rehearsals and performances. Page turns are made easily with a single tap on the screen.

# Audio/Midi Recording

## **Garage Band**

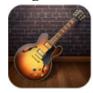

GarageBand is by far one of the most popular audio/midi apps available for the iPad. It has an user-friendly interface that turns the iPad into a virtual control surface. Tracks can be created using existing loops or by entering notes and patterns from the surface. Using a USB camera connection kit, notes can be entered via keyboard or other USB devices.

Audio tracks can be created using the internal microphone or by connecting a mic via the camera kit USB interface.

# **Connecting to Other Devices**

### **Quick Interface**

### **Camera Connection Kit**

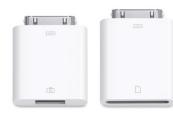

Using a camera connection kit, USB devices can be connected to the iPad for alternate methods of inputing information.

### **USB Midi Interface**

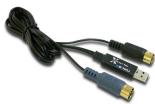

When used with the camera connection kit, this device will allow you to connect to just about any midi-enabled device to the iPad.

## **Keystation Mini-32**

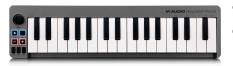

This 32-note mini keyboard plugs directly into the camera connection kit and has assignable controls.

### **Professional Interface**

### Alesis I/O Dock

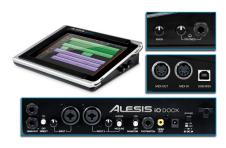

The Alesis I/O Dock converts the iPad into a professional audio workstation. The device allows pro gear such as phantom powered mics, guitars, midi and USB devices to be connected to the iPad. It even has video output and footswitch connections.

### **Educational Resources**

## The History Of Jazz

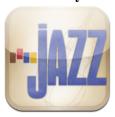

The History of Jazz is an interactive timeline that incorporates audio and video to create a unique way to present jazz. While it is not an indept study of the genre, it is an excellent way to introduce jazz to young people and newcomers to the genre.

## iImprov - Fundamentals

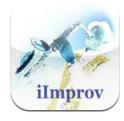

This app facilitates learning on the go. It covers the essential elements of jazz from scales and chords to form and ear training. It is a part of a series of apps that explore more advanced aspects of improv as well. This is a great app for self-learning.

### Notion

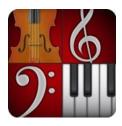

This app is by far the most flexible and comprehensive music notation program available for the iPad to date. It allows for the creation, editing and playback of music. Files can be exported using midi, MusicXML or PDF.

### **About the Clinician**

Recognized by the National Endowment for the Arts, the Great American Jazz Piano Competition, and the American Composers Forum, **Gary Motley** has been featured in *Downbeat Magazine* and on *Piano Jazz with Marian McPartland*. His recording credits range from Russell Malone's *Black Butterfly* to his most recent recording, *Seasoning*. He has performed with Benny Golson, Eddie Daniels, John Clayton, Kenny Barron, Dave Brubeck and others. A member of the American Federation of Musicians, the National Academy of Recording Arts and Sciences and the Jazz Education Network, Gary holds a Bachelors Degree in Music from the University of Montevallo and a Master's Degree in Jazz Studies from Georgia State University. Motley is the Director of Jazz Studies at Emory University where he has developed The Jazz Studio - an interactive teaching facility that integrates the rich heritage of American jazz with today's technology practices.

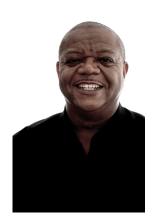

Gary Motley
Director of Jazz Studies
Emory University
Department of Music
1804 N. Decatur Rd.
Atlanta, GA 30322
PH 404-727-1068
gmotley@emory.edu